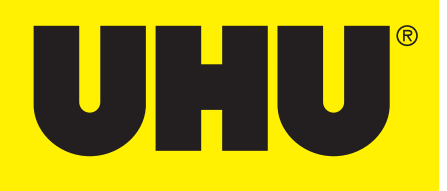

## CREATE YOUR OWN

# **MARIOKART.**

### BOOKMARK

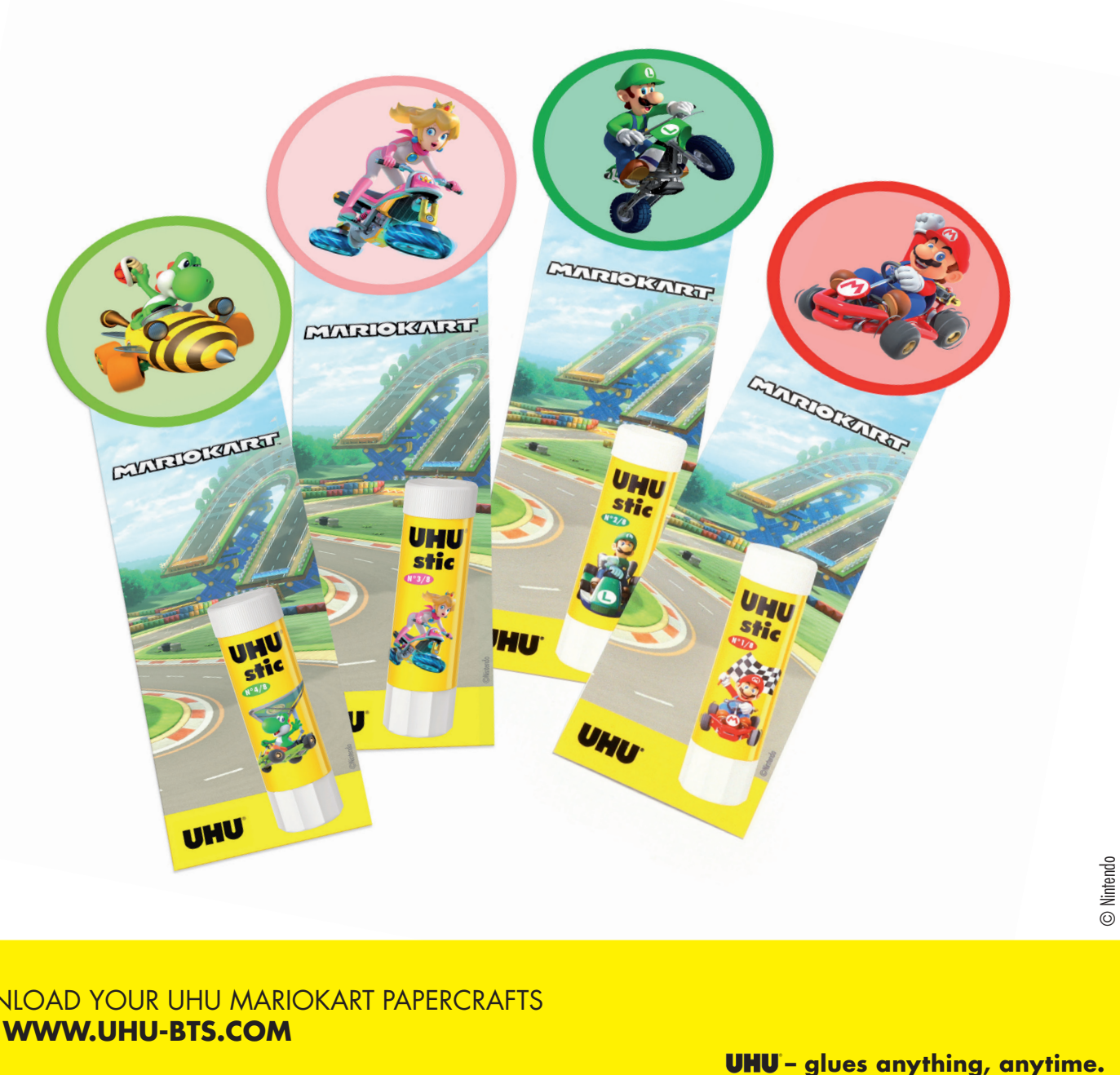

#### **CREATE YOUR MARIOKART BOOKMARK IN JUST A FEW STEPS**

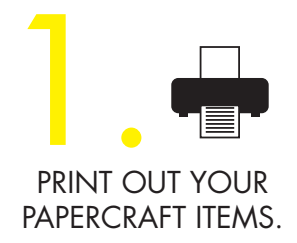

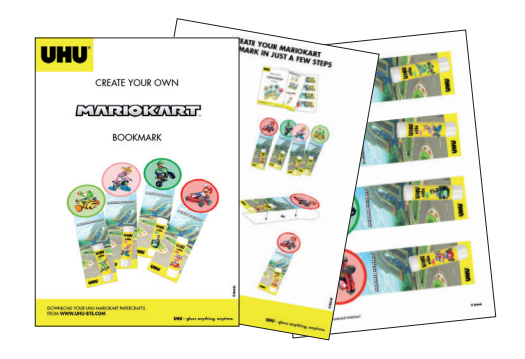

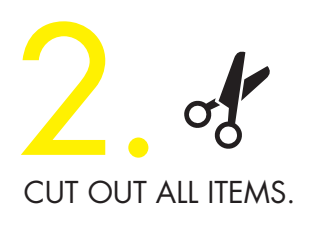

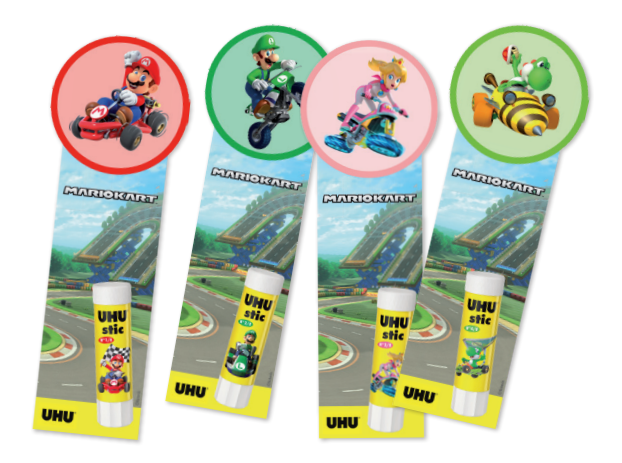

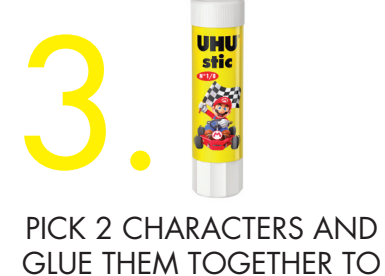

MAKE YOUR BOOKMARK.

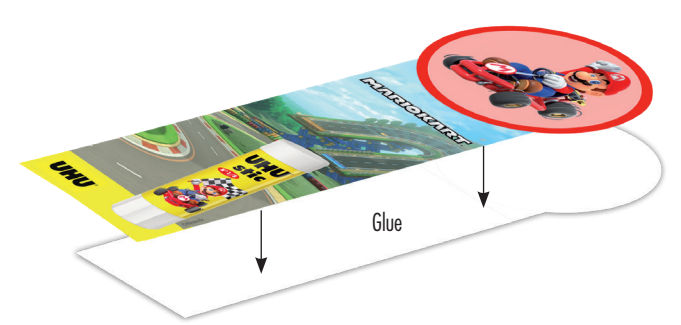

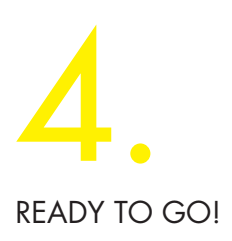

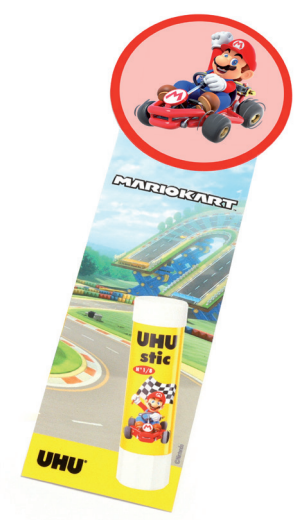

#### DOWNLOAD YOUR UHU MARIOKART PAPERCRAFTS FROM **WWW.UHU-BTS.COM**

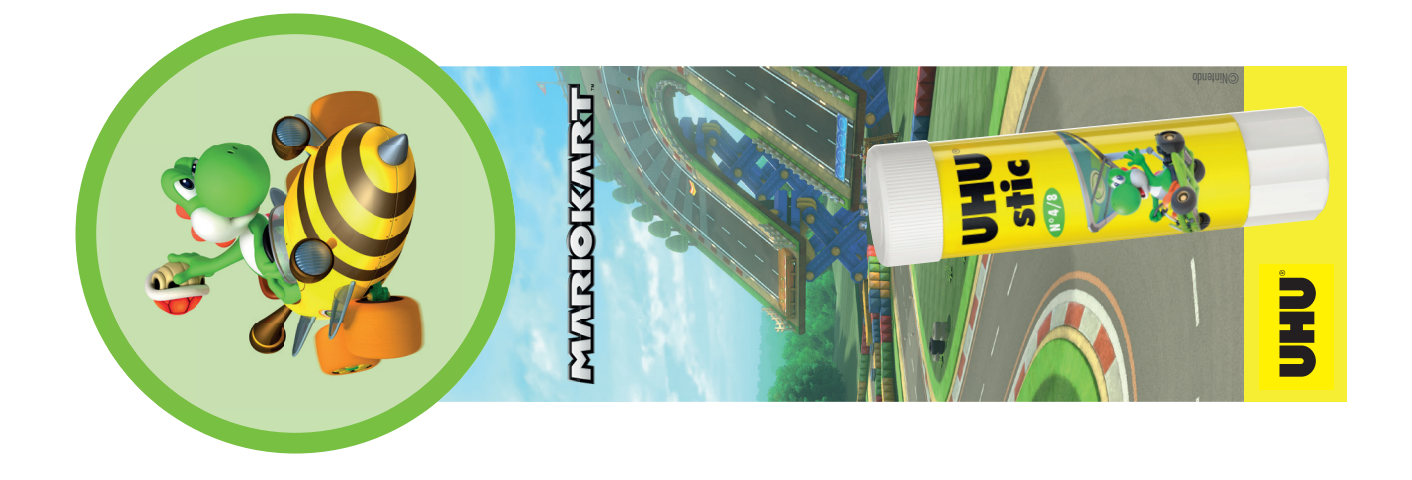

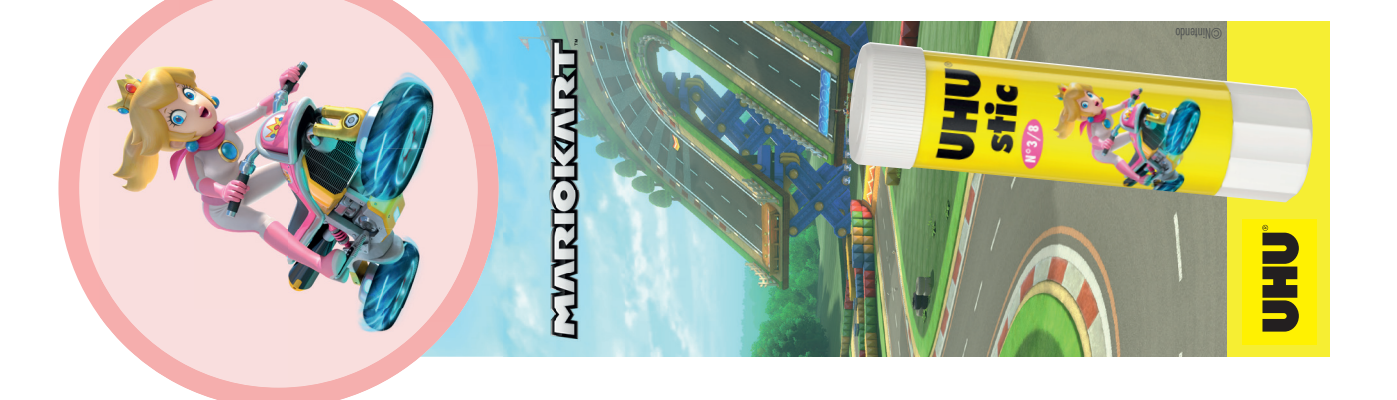

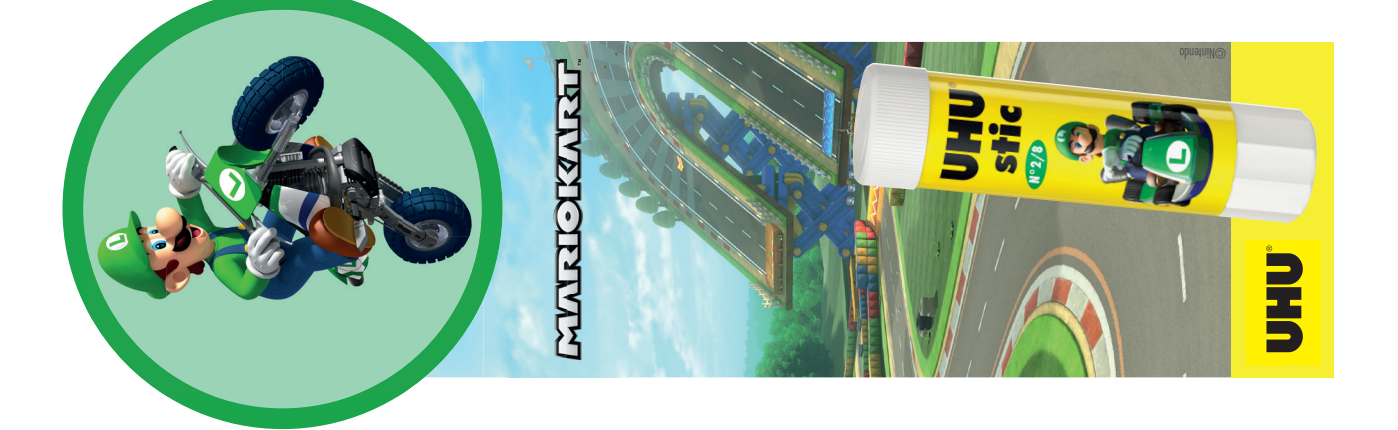

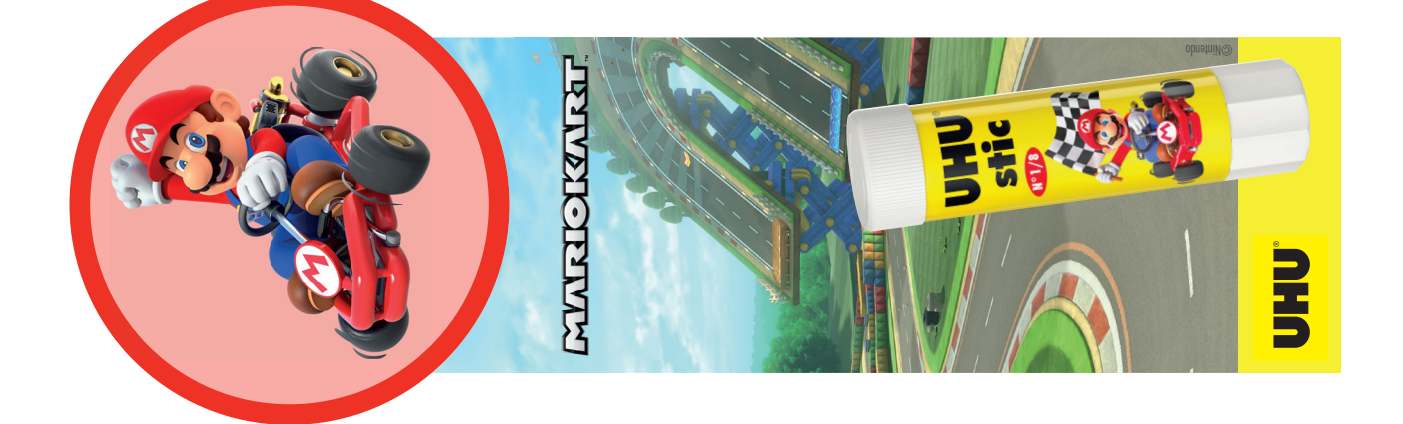